## GALLERY WALLE

Discussion Strategies for Various Learning Environments

OLATHE PUBLIC SCHOOLS USD

## Gallery Walk Let's aliscuss!

## In-Person or with Safety Measures in Place

- 1. Select resources: Select quotations, images, documents, and/or student work you will be using for the gallery walk.
- 2. Organize resources around the classroom: Resources should be displayed "gallery-style" in a way that allows students to disperse themselves around the room with several students clustering around a particular resource.
- 3. Group students: Some tasks may require partners, trios, etc.
- 4. Instruct students on how to walk through the gallery: Viewing instructions will depend on your goals for the activity. Students can do the following: B
  - a. Brainstorm and record responses.
  - b. Identify similarities and differences using a graphic organizer.
  - c. Compile a list of questions to be answered.
  - d. Provide feedback to student work.
- 5. Keep time: Announce when groups should move to the next piece in the exhibit.

## **Online Learning**

- 1. Select resources: Select quotations, images, documents, and/or student work you will be using for the gallery walk.
- 2. Organize resources in a digital folder: Resources should be easily accessible and labeled resource 1, resource 2, so and so forth.
- 3. Group students: There are a few options but using random breakout rooms in Zoom is one option.
- 4. Instruct students on how to "walk through the gallery":
  - a. Students could be regrouped for each resource and brought back to the whole group to discuss before regrouping.
  - b. Brainstorm and record responses.
  - c. Identify similarities and differences using a graphic organizer.
  - d. Compile a list of questions to be answered.
- 5. Keep time: Announce via chat when time is wrapping up in order to allow for conversations in the groups to finish.

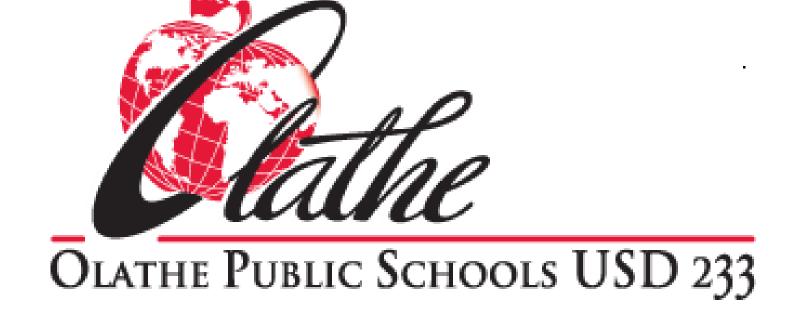